## Syndicated content on your web pages

Jon Warbrick University of Cambridge Computing Service [jw35@cam.ac.uk](mailto:jw35@cam.ac.uk) / @jw35

### What?

- Fetching *other people's* content and including it in your web pages
- RSS, Atom, JavaScript, Server-side, clientside
- We'll look at
	- Fetching pitfalls
	- **•** Interpretation pitfalls
	- Inclusion pitfalls

# All a bit low level and geeky...

- Mostly low-level stuff
- May be handled for you by your development environment
- But how do you otherwise know what to look for?

# Fetching pitfalls

# Including an RSS feed

- When rendering the page
	- grab the feed
	- parse it
	- mark it up
	- include it
- What could possibly go wrong?

#### <http://bavotasan.com/2010/display-rss-feed-with-php/>

```
<?php
     $rss = new DOMDocument();
    $rss->load('http://wordpress.org/news/feed/');
   $feed = array();
    foreach ($rss->getElementsByTagName('item') as $node) {
         $item = array ( 
              'title' => $node->getElementsByTagName('title')->item(0)->nodeValue,
              'desc' => $node->getElementsByTagName('description')->item(0)->nodeValue,
              'link' => $node->getElementsByTagName('link')->item(0)->nodeValue,
              'date' => $node->getElementsByTagName('pubDate')->item(0)->nodeValue,
);
         array_push($feed, $item);
}
     $limit = 5;
     for($x=0;$x<$limit;$x++) {
         $title = str_replace(' & ', ' & ', $feed[$x]['title']);
         $link = $feed[$x]['link'];
         $description = $feed[$x]['desc'];
         $date = date('l F d, Y', strtotime($feed[$x]['date']));
        echo '<p><strong><a href="'.$link.'" title="'.$title.'">'.$title.'</a></strong><br />';
        echo '<small><em>Posted on '.$date.'</em></small></p>';
         echo '<p>'.$description.'</p>';
}
```
**?>**

# What could go wrong? All of these things:

- Slow (connecting, parsing XML, ...)
- Load on local server
- Load on source server
- What if it's unreachable?
- What do you display if it goes wrong?

#### Better:

• Seperate fetching and page rendering • Periodic fetch, or cache on demand **•** support conditional fetch • Validate result, keep last known good • warn of failure • Cache pre-parsed, or even pre-rendered

#### Downsides

*A web developer had a problem. He said "I know, I'll use caching!" Now he had two problems.* " **"** 

#### Interpretation pitfalls

#### Computers can't handle text

#### It's all numbers

#### Content-Type: text/html; charset=ISO-8859-1

# [In passing...]

• You really want to be using

- The Universal Character Set (AKA Unicode)
- The UTF8 encoding
- [http://www.cl.cam.ac.uk/~mgk25/](http://www.cl.cam.ac.uk/~mgk25/unicode.html) [unicode.html](http://www.cl.cam.ac.uk/~mgk25/unicode.html)

### ASCII

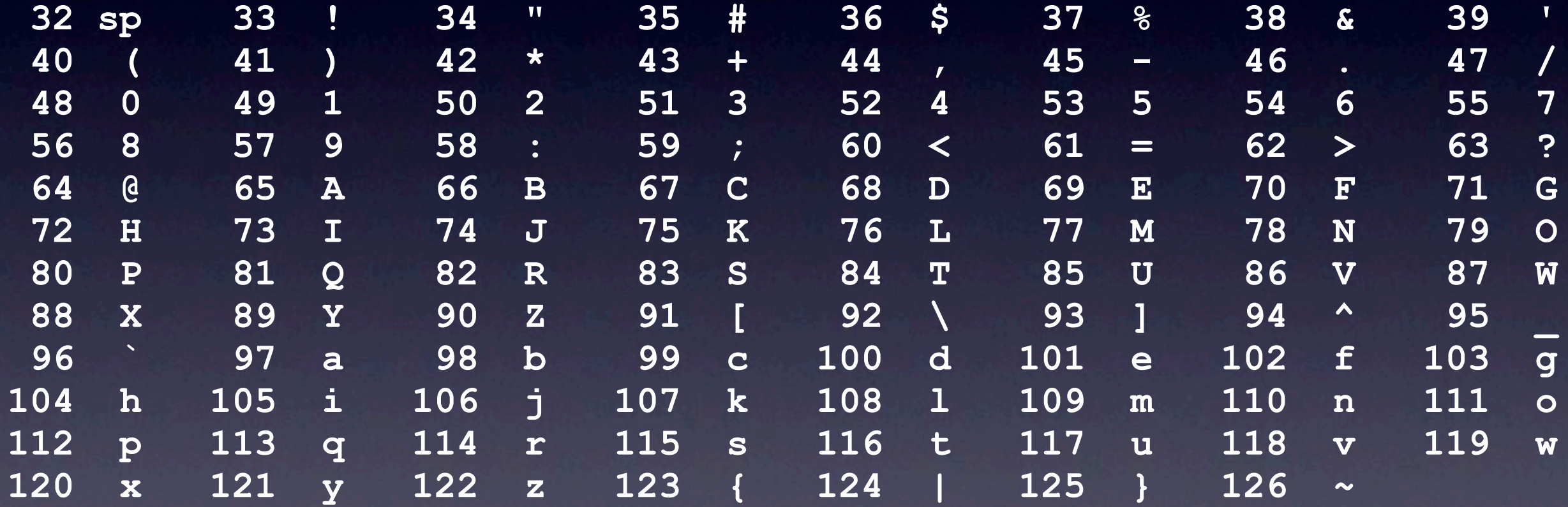

## Mojibake

The fee will be A£210

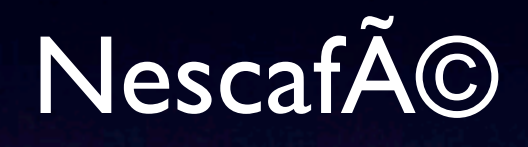

â€˜She saidâ€"not without some trepidationâ€""Time to goâ€?'

ناي الحقوق الإنسان" @josù, @vil, ,@sù+ @sù, @vil لحقوق الإنسان".<br>+ا انه هو الله عليه الله عليها الله عليها العالمي لحقوق الإنسان  $\bigcup_{i=1}^{\infty}\bigcup_{i=1}^{\infty}\bigcup_{$ 

#### Bottom line

Can't take 'text as numbers' and stuff it into other 'text as numbers' (unless they happen to both use the same encoding)

> Either: convert numbers  $\rightarrow$  text  $\rightarrow$  numbers Or: directly convert numbers → numbers

### An HTML alternative

- 'Numeric entities'
	- e.g. 'pound' can always be  $&\#163;$
- Numbers always from UCS, whatever the encoding of the document
- So your document need only contain ASCII
- But should still declare a character encoding

# Inclusion pitfalls

#### The RSS "Is it HTML?" question

```
<?xml version="1.0" encoding="utf-8" ?>
```
**<rss version="2.0">**

#### **<channel>**

- **<title>**Latest news**</title>**
- **<link>**<http://www.cam.ac.uk/news>**</link>**
- **<item>**

 **<title>**Fun Lab: a big hit at the Big Weekend!**</title> <link>**<http://www.cam.ac.uk/public-engagement/news/>**</link> <description>**Some had just wandered in to see what all the fuss was about, as children and adults queued to take part in the hands-on activities, while others had heard about the Fun Lab on the radio or read about it in the Cambridge Evening News. **</description>**

- **</item> <item>**
- **</item> </channel> </rss>**

#### So, if you find

 $<$ : strong> Boo!  $<$  it; / strong>

do you render it as

**<strong>Boo!</strong>**

or as '**Boo!**' ?

# [Atom gets this right]

<title **type="text"**>AT& T bought by SBC!</title>

<title **type="html"**>

AT&T bought <b&gt;by SBC&lt;/b&gt;! </title>

<title **type="xhtml"**> <div xmlns=["http://www.w3.org/1999/xhtml"](http://www.w3.org/1999/xhtml)> AT& T bought <b>by SBC</b>!  $\langle$  div>  $\langle$ title>

• If the answer is 'plain text' that that's easy:

• encode ' $\leq$ ' and ' $\geq$ ' as '<' and '&gt;'

• But if not, you have a new problem

• you can't include HTML verbatim from an untrusted source

• [http://www.bbc.co.uk/news/](http://www.bbc.co.uk/news/technology-12608651) [technology-12608651](http://www.bbc.co.uk/news/technology-12608651)

#### And the answer is...

- Only include safe content
	- note: not 'Exclude dangerous content'
- parse  $\rightarrow$  filter  $\rightarrow$  serialise
- And worry about character encodings
	- Who's have thought that **+ADw-script+AD4** could be dangerous?

# Promiscuous JavaScript considered dangerous

• Common JavaScript document.write() trick

- Attractive no server-side work required
- Hands entire page to JS author
	- ...or anyone else
- Actually applies to any 3rd party JS

### So, to sum up...

- It's harder than it looks
- Think about (at least):
	- How you retrieve content
	- How you intrepret it
	- How you include it

## If you have been, thanks for listening.

Any questions?